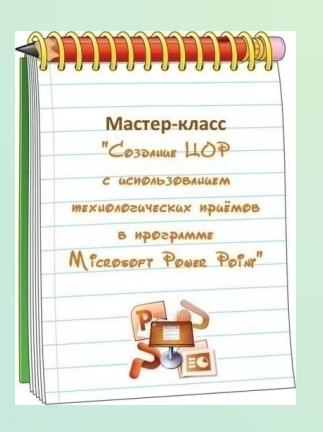

Работа выполнена в рамках МК «Создание ЦОР с использованием технологических приемов в программе Microsoft Power Point» на образовательном сайте «Медиаурок».

## Устный счёт

Автор работы: Мирионкова Людмила Романовна, учитель начальных классов, МАОУ «Школа №47» г. Рязани

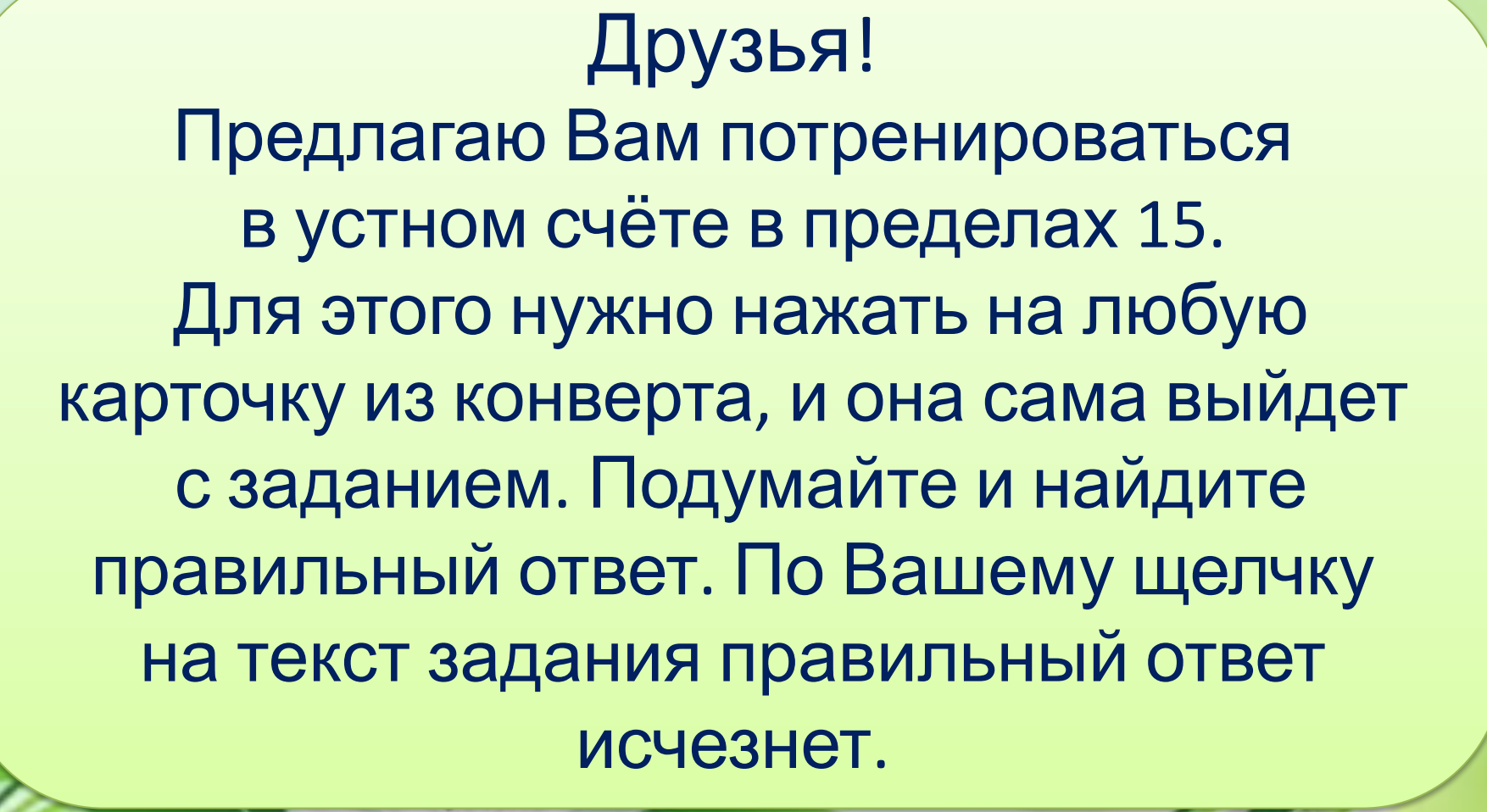

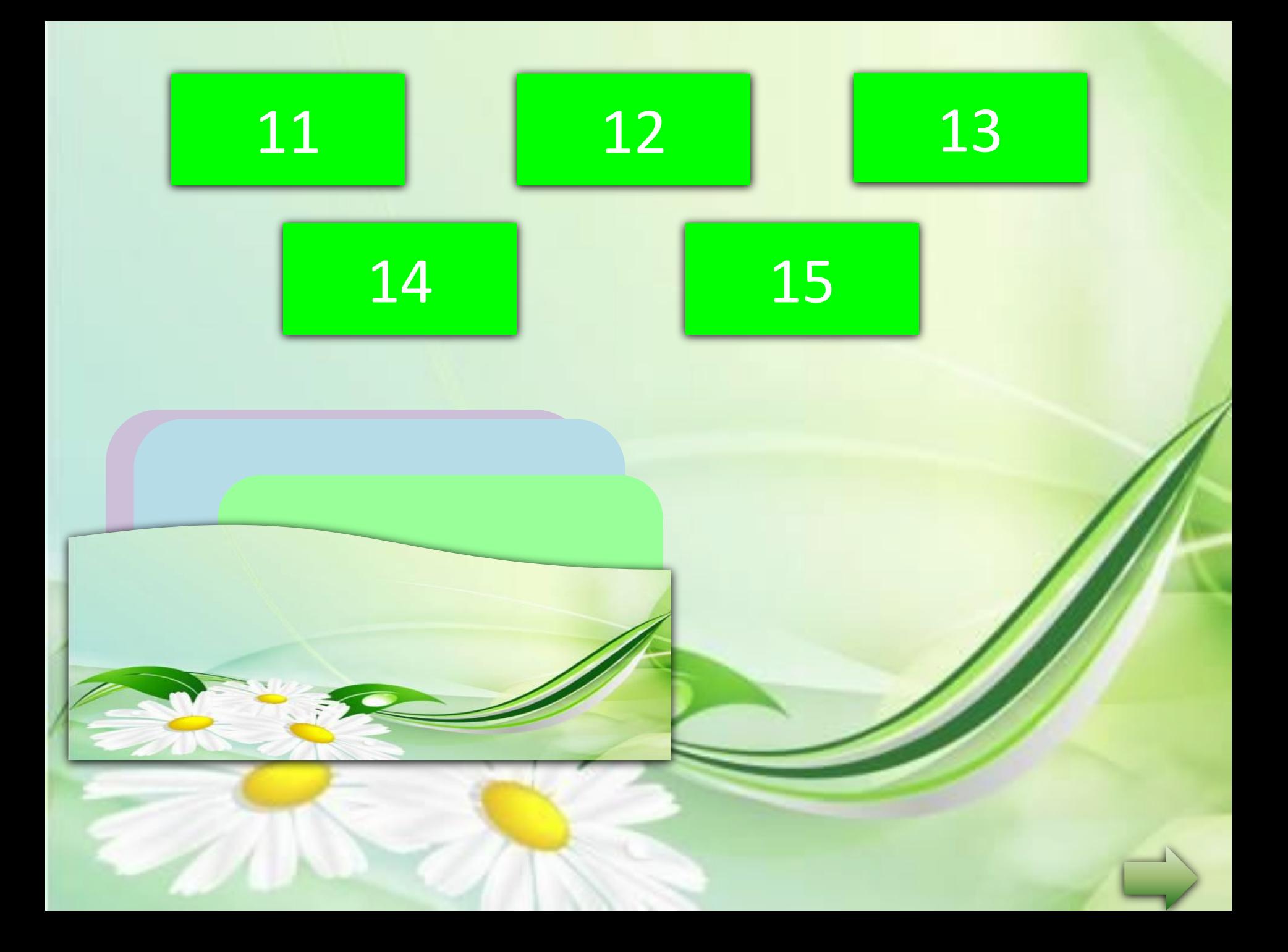

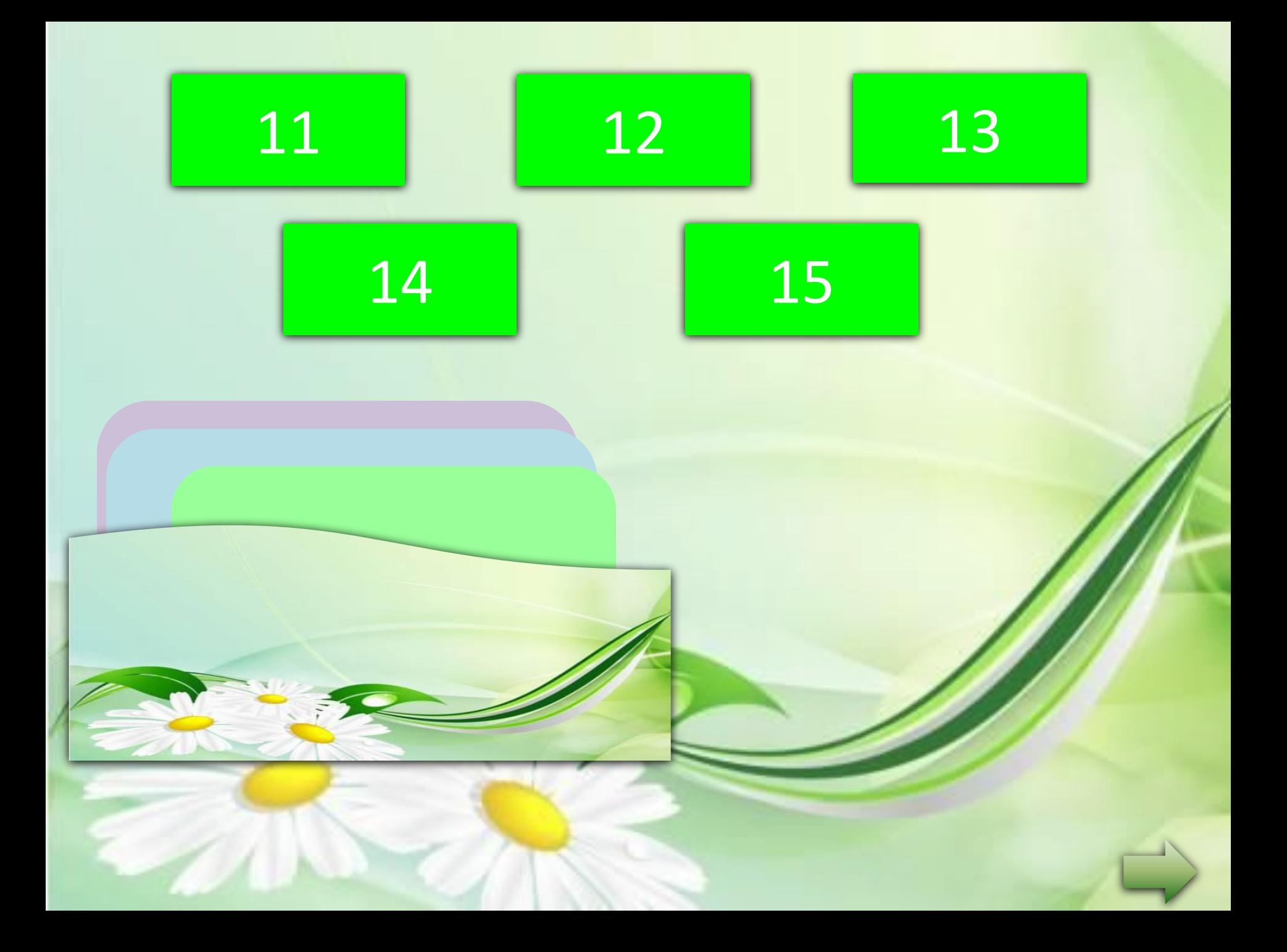

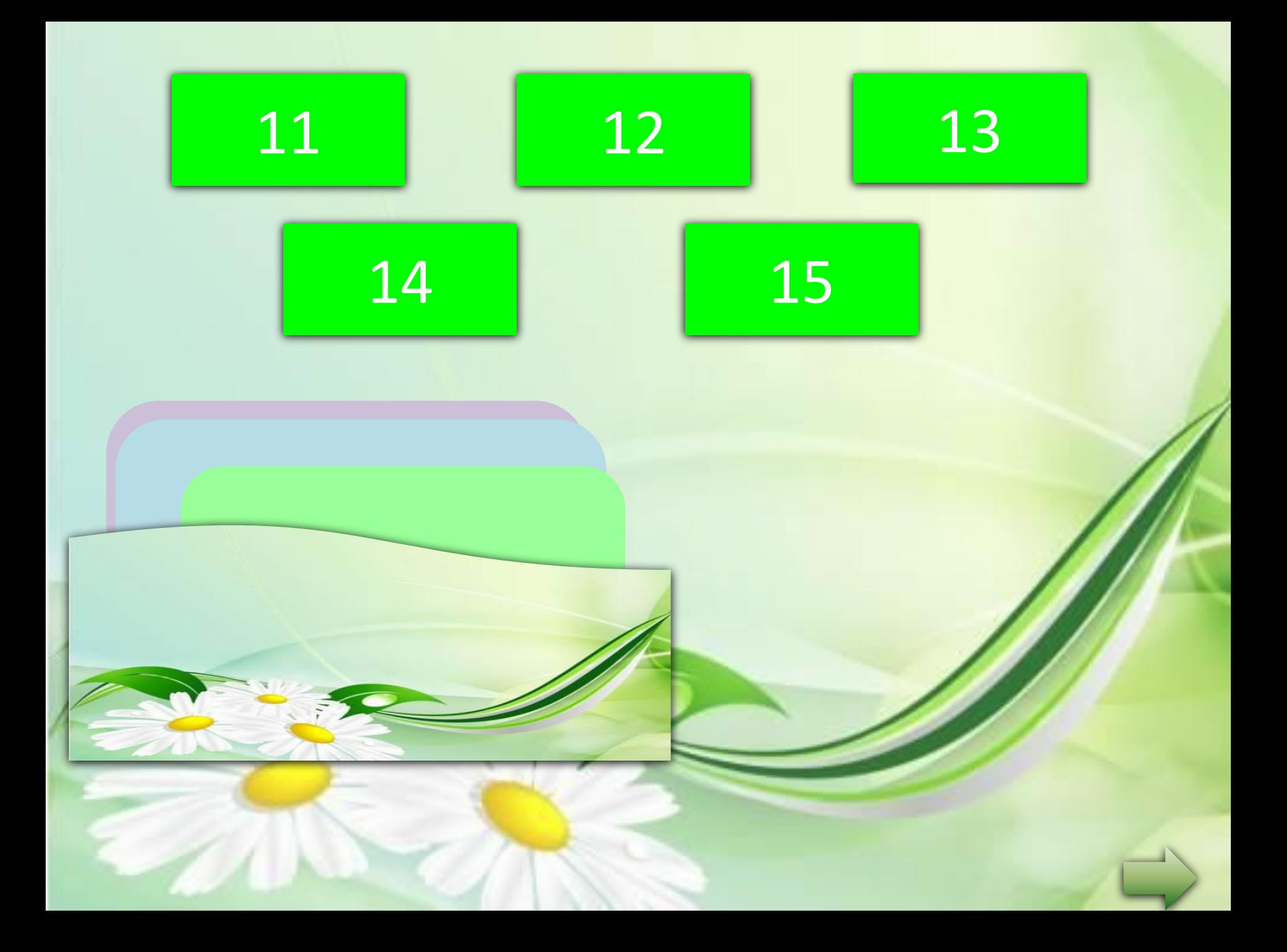

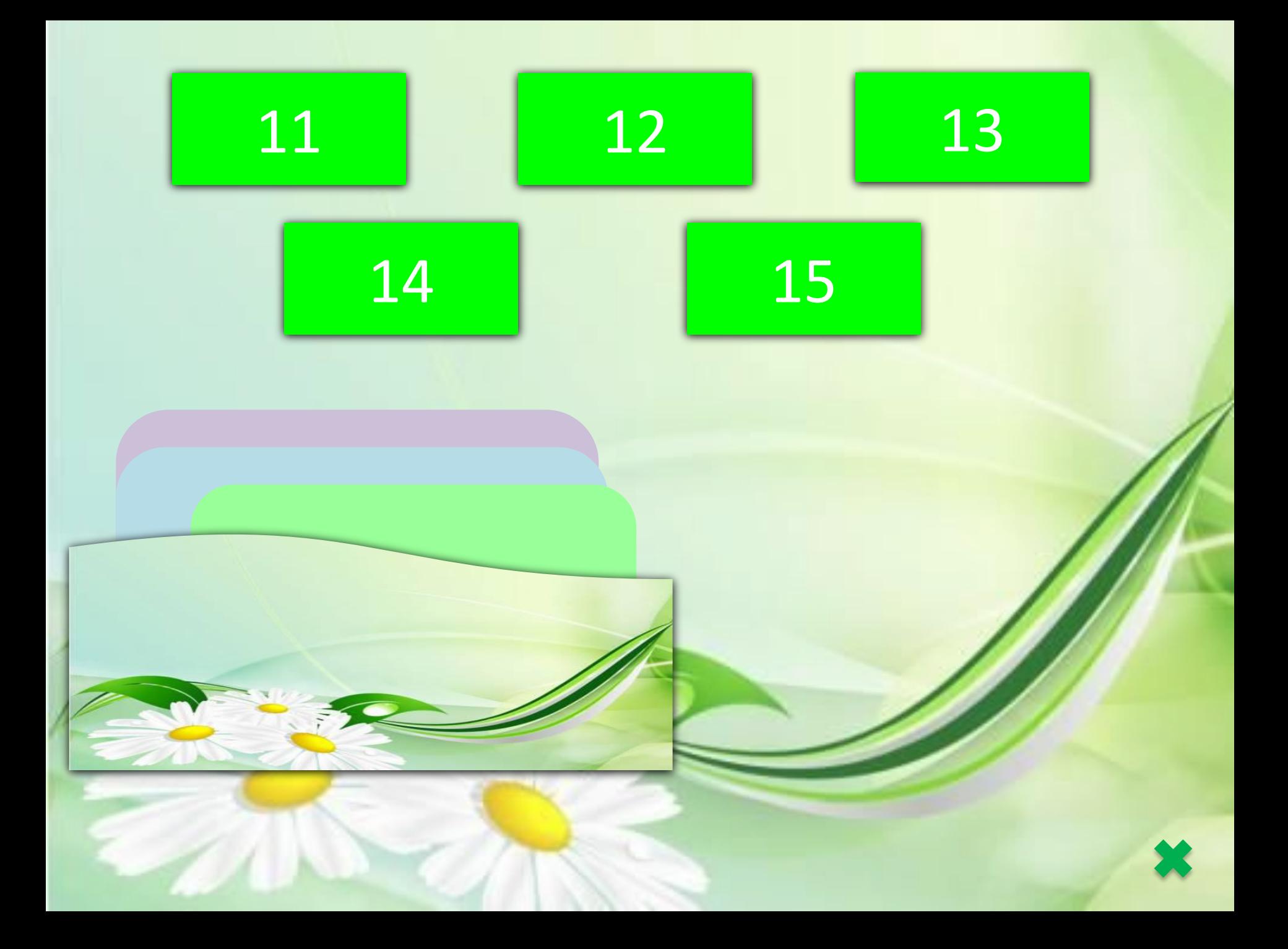

## Источник

Идвтор ТП Мазеина Е.В. http://easyengl.ucoz.ru/\_ld/136/s08457497.jpg

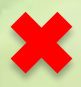